## **Scheduling a Hybrid Visit**

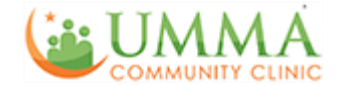

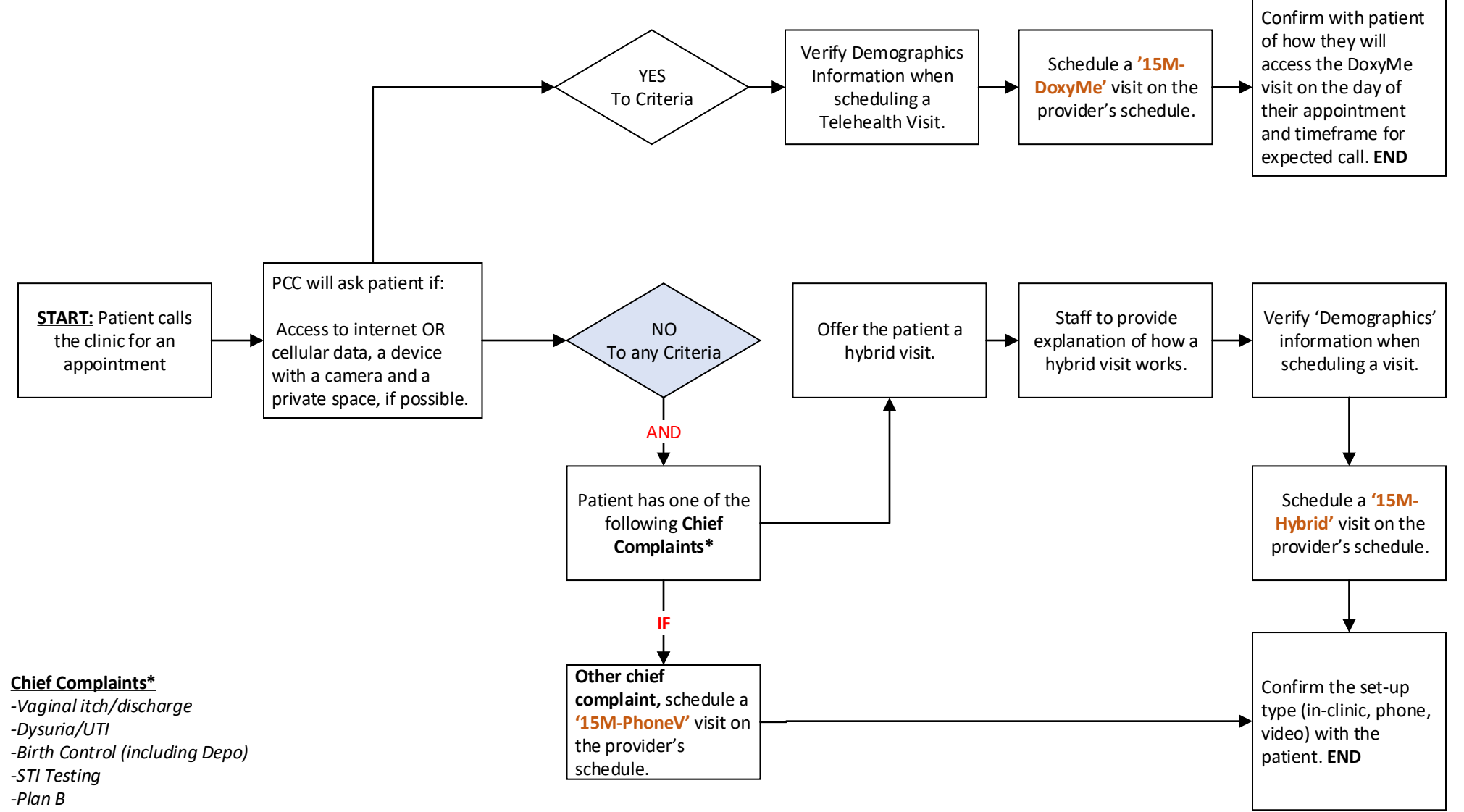

- *-Rash*
- *-Anemia follow-up*

*-Blood pressure check or blood pressure medication refill if not seen in last 3 months*

*-Diabetes follow-up or diabetes medication refill if not seen in last 3 months*

## **Reminder Calls: Hybrid Visit**

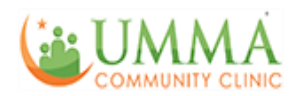

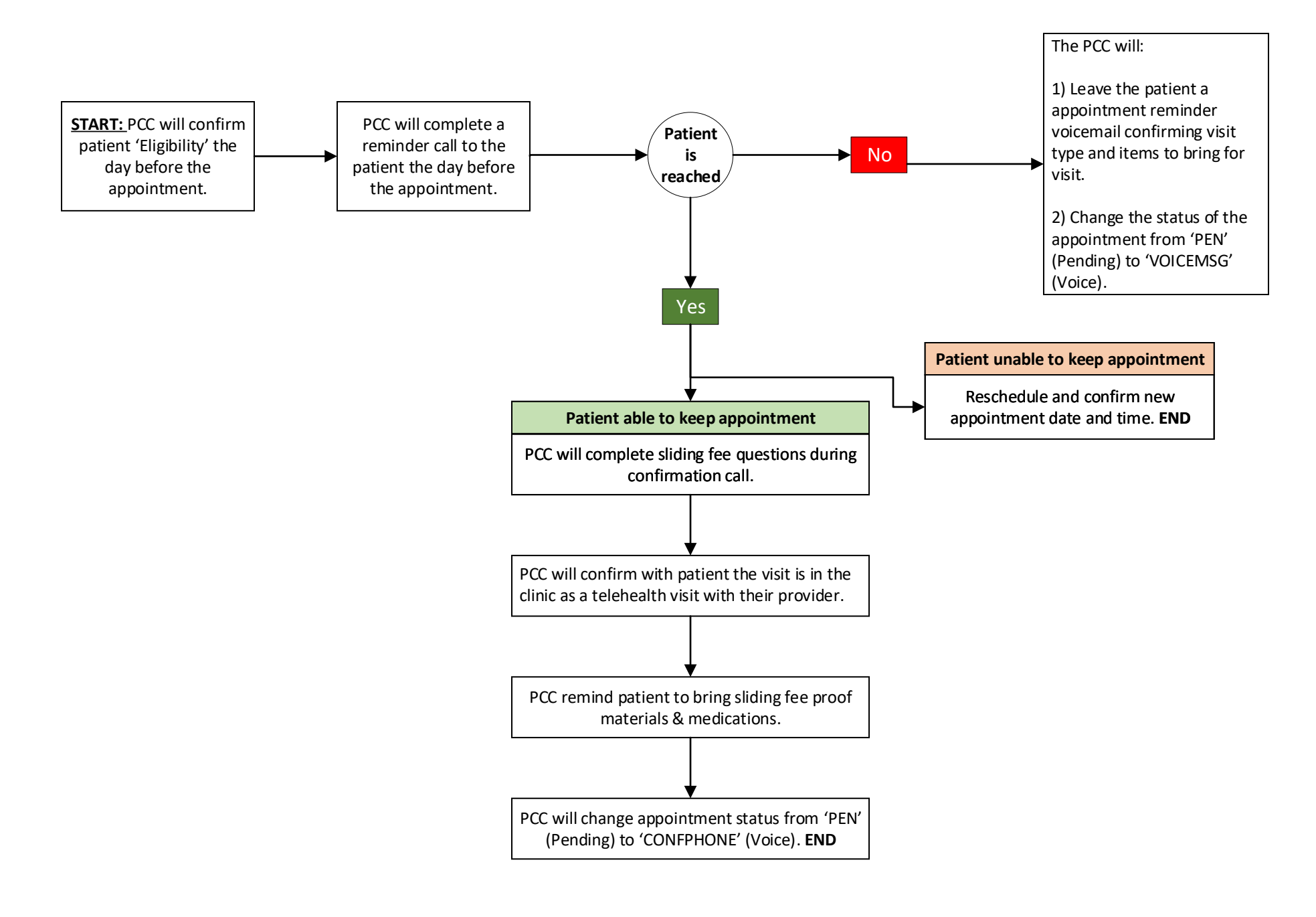

## **Hybrid Visit Workflow**

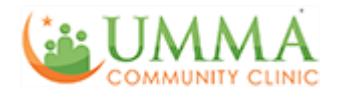

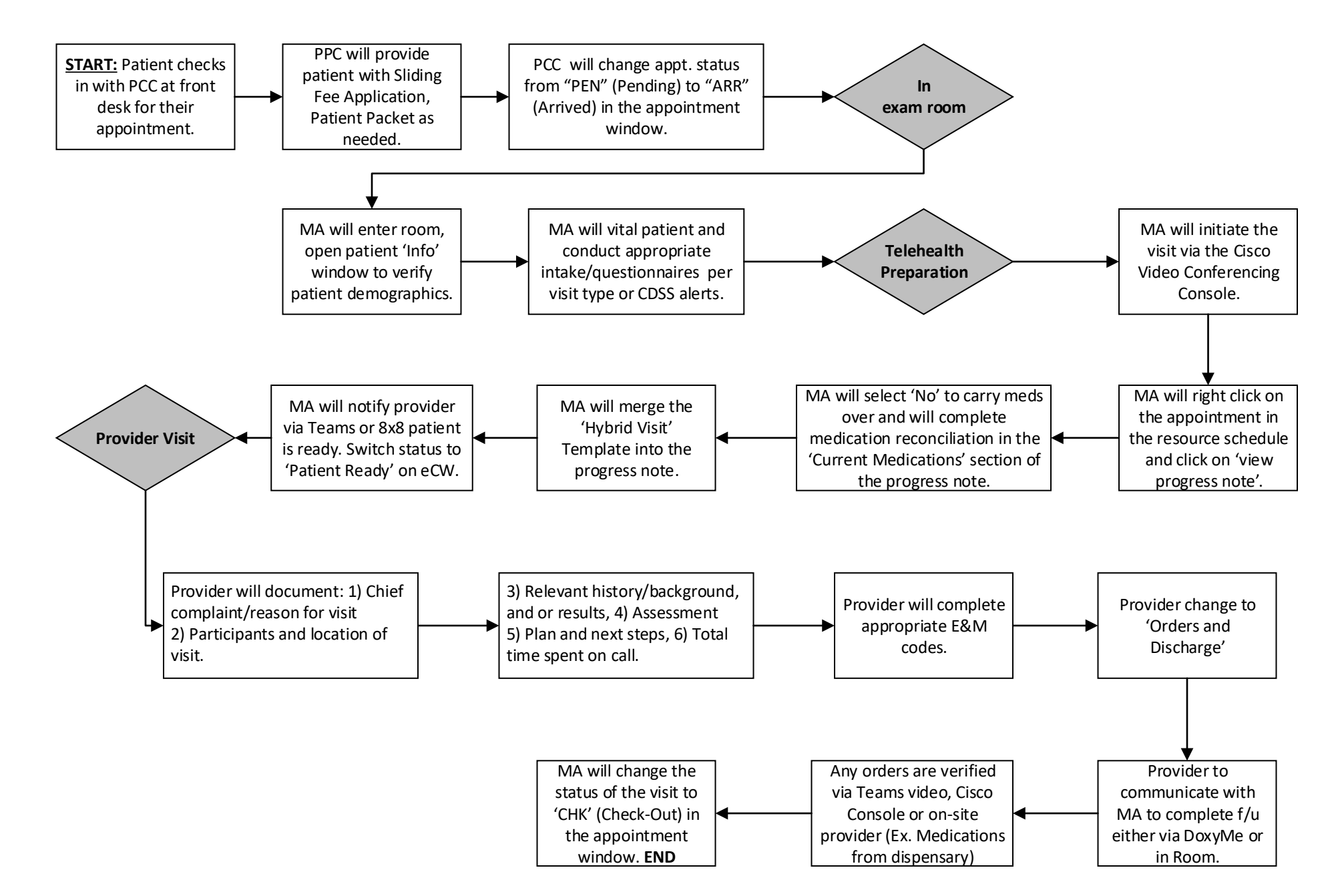